### Ingresar a www.wsis.org/prizes

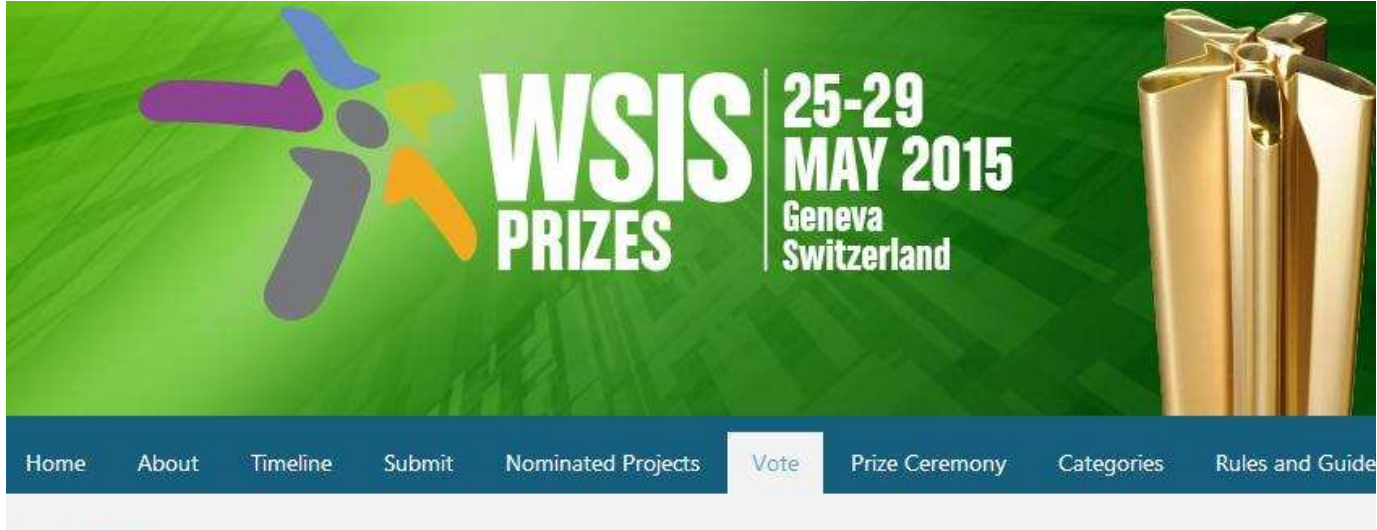

#### **VOTE**

#### PHASE III: VOTING PHASE

13 March 2015 - 1 May 2015

Phase III provides an online mechanism for all WSIS stakeholders to participate in the contest of WSIS Project Prizes 2015. The list of nom is available here. The WSIS multi-stakeholder community is invited to participate and cast its vote for one project in each of 18 cated voting, click the button below.

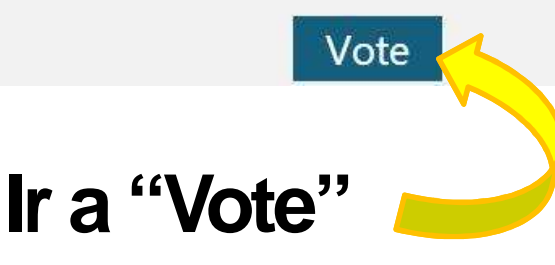

# **1) Creación del usuario**

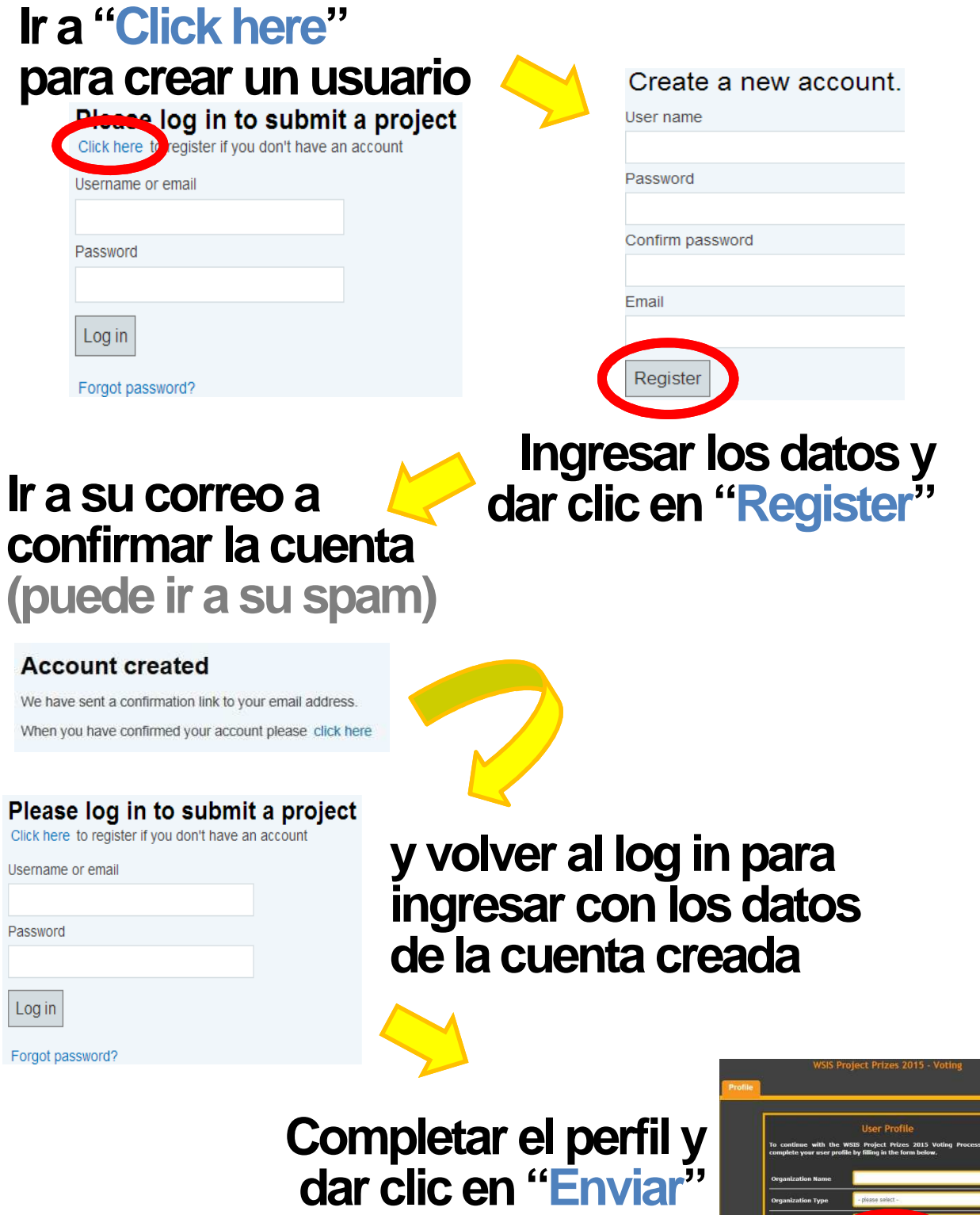

# **2) Votación**

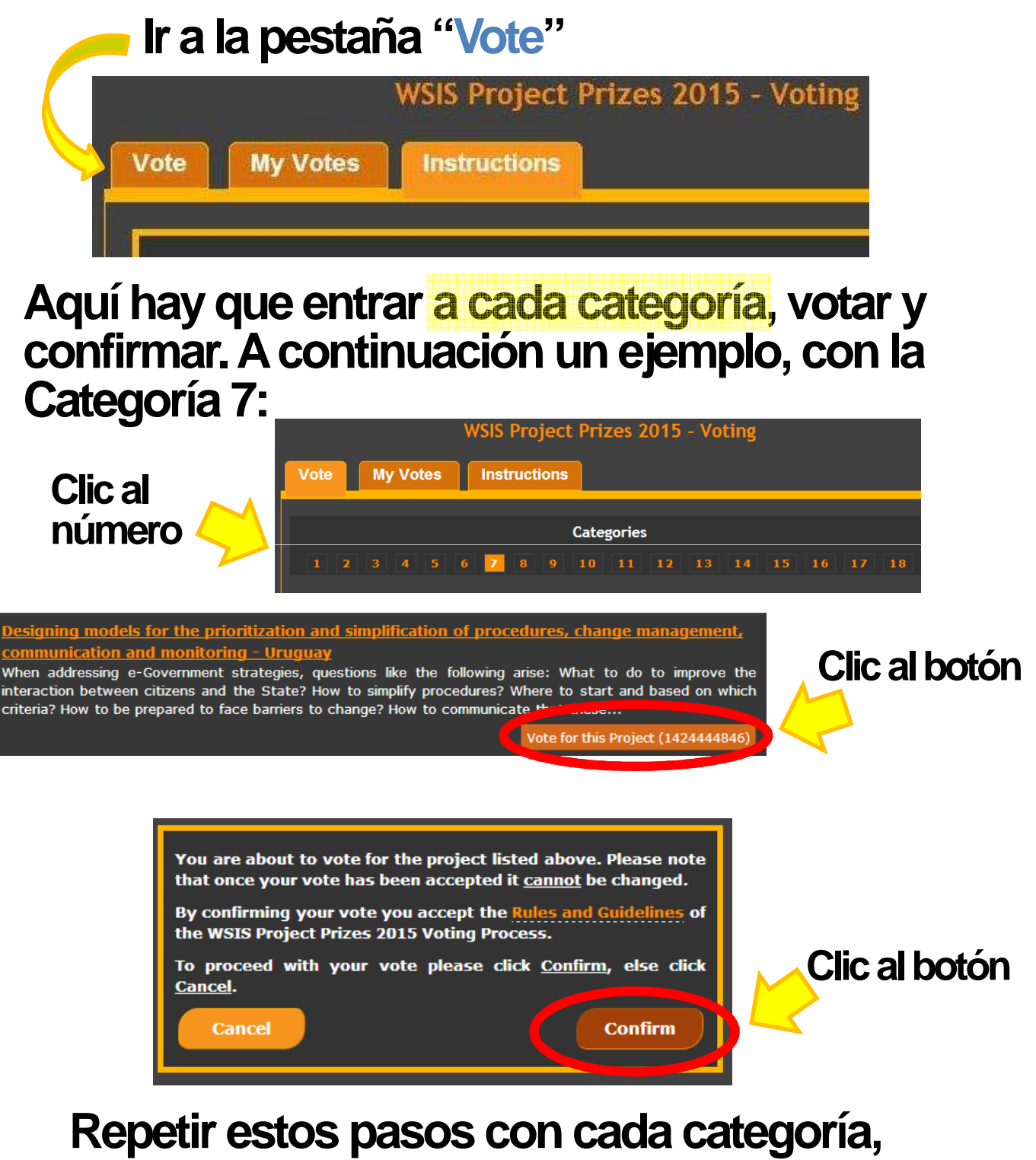

**según la lista a continuación :**

### **Nominados uruguayos para votar:**

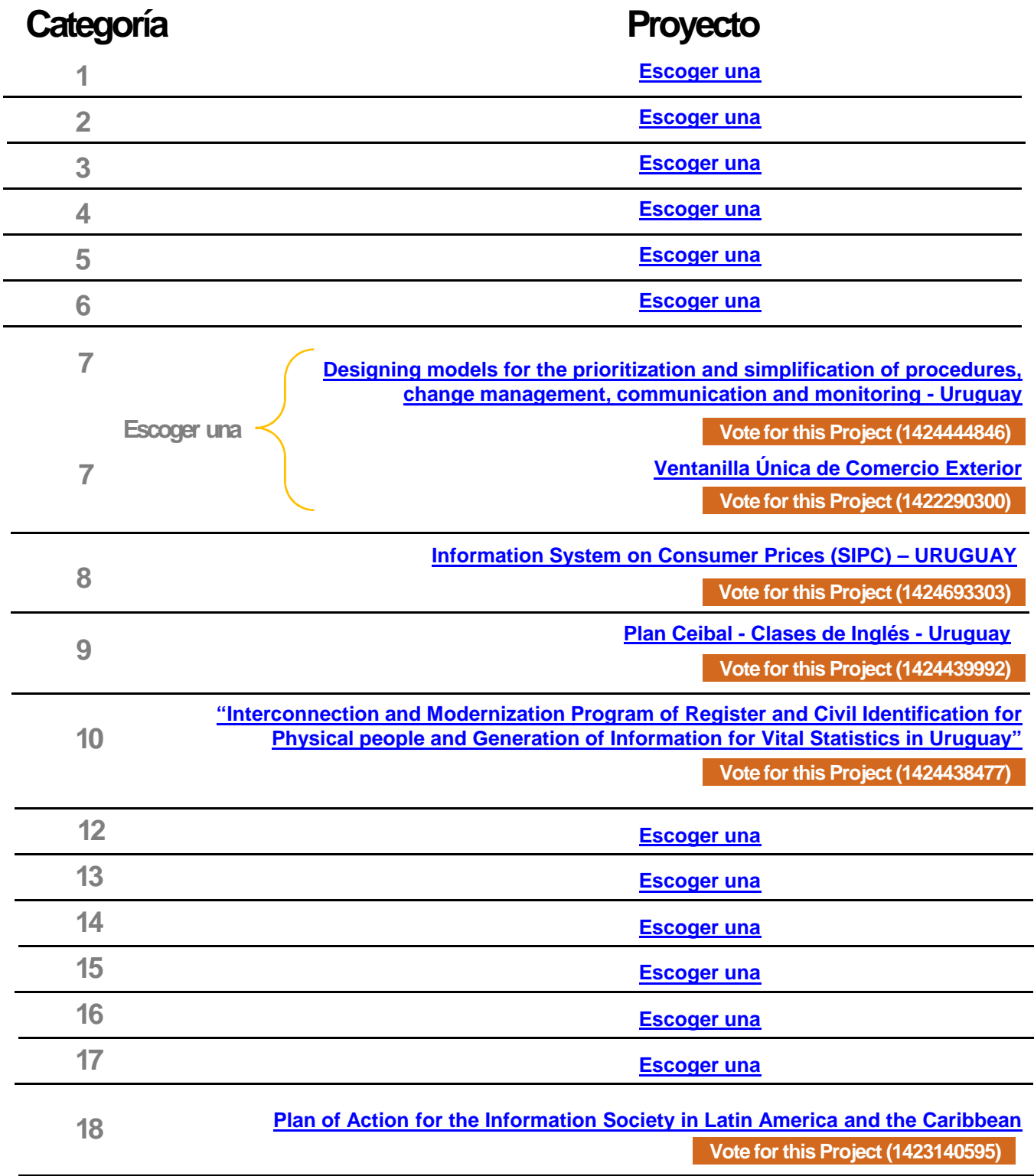

Después de votar en las 18 categorías se recibe un correo confirmando que los votos fueron validos.

#### **¡Gracias por tu voto!**